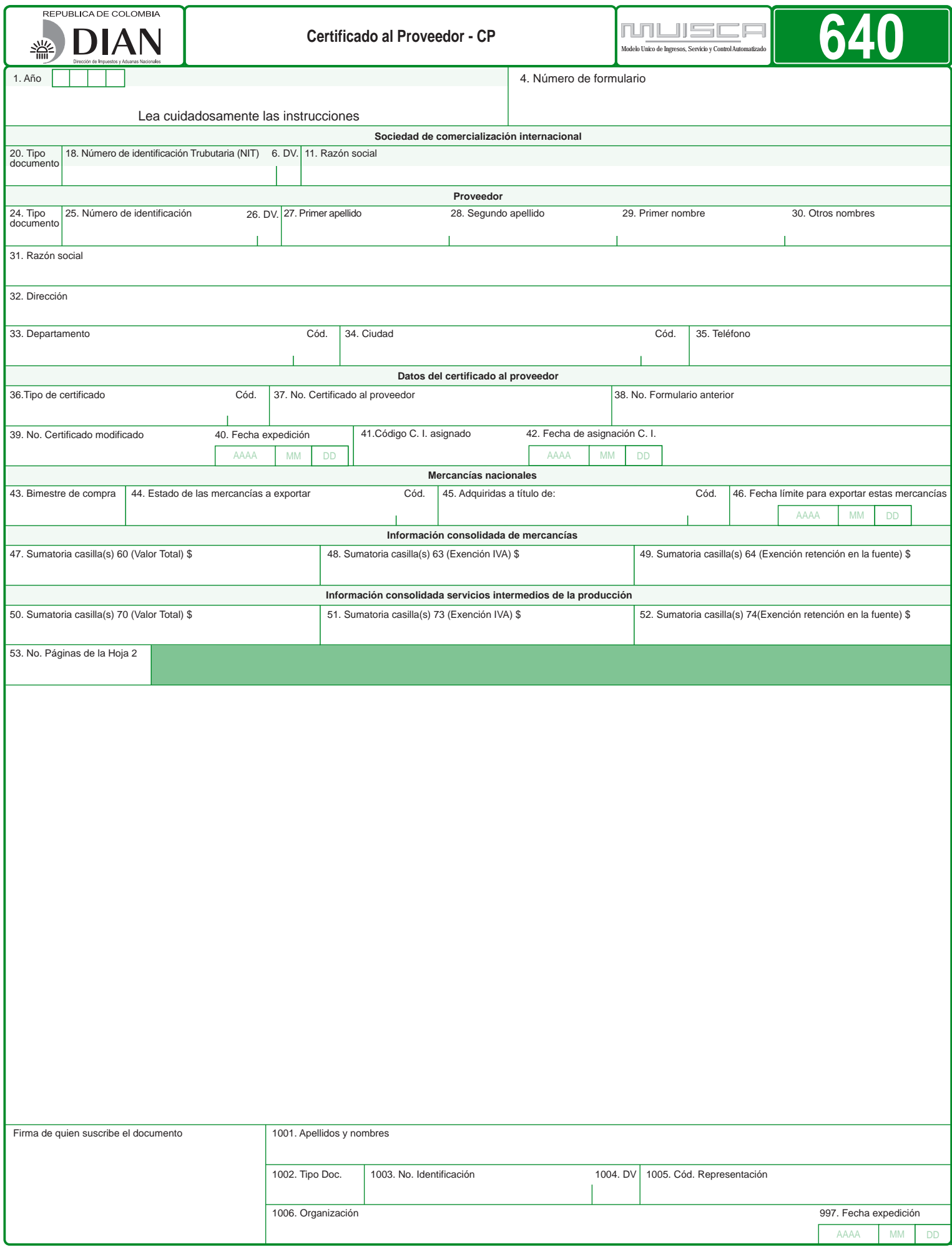

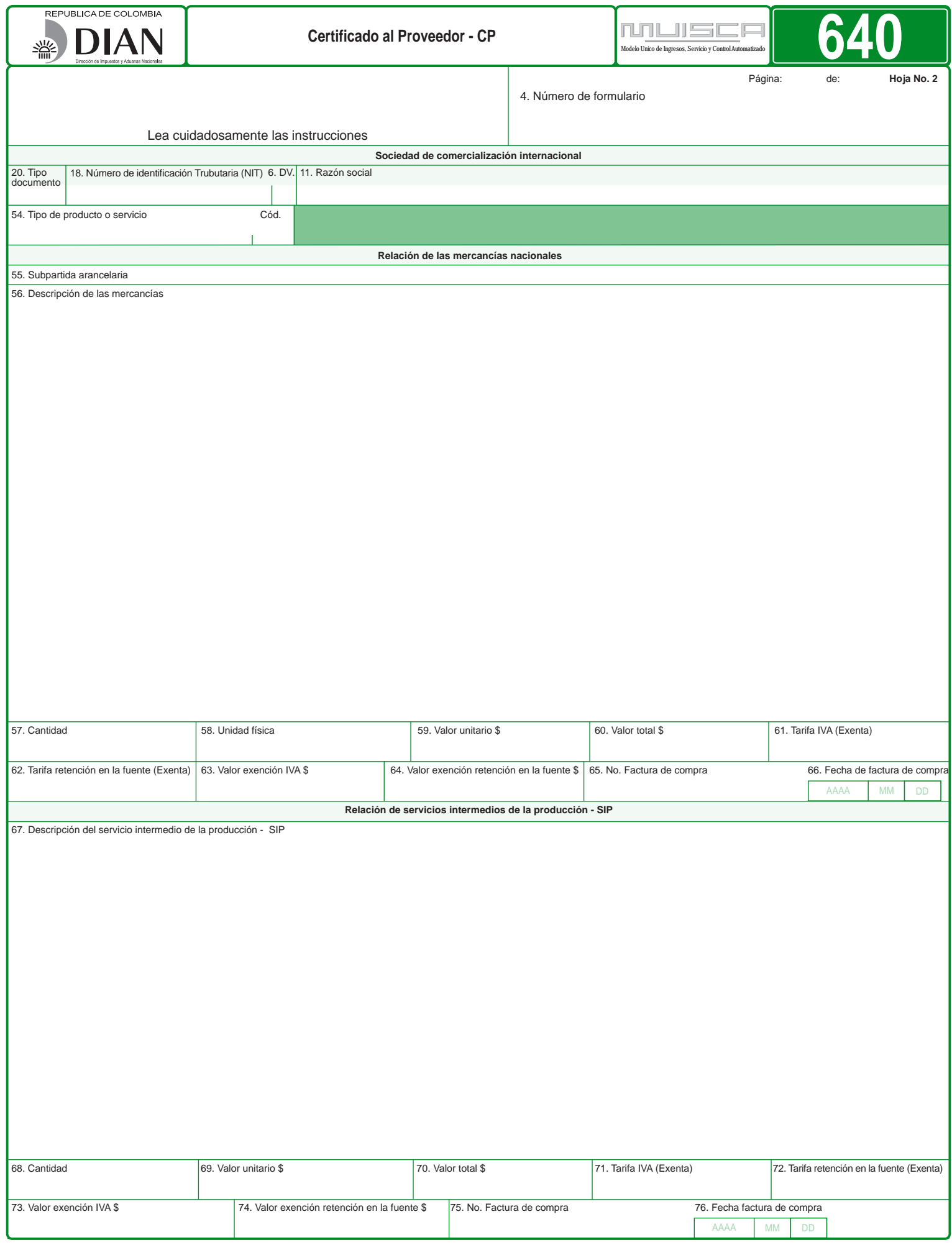

## **DATOS DE CABECERA**

- **1. Año:** Diligencie el año de expedición del certificado al proveedor. Está conformado por cuatro dígitos, ejemplo 2009.
- **4. Número de formulario:** Escriba el número del formulario asignado al certificado por la Sociedad de Comercialización Internacional.

## **Sociedad de Comercialización Internacional.**

- **20. Tipo documento:** Diligencie la opción 31 (NIT) correspondiente al tipo de documento de la Sociedad de Comercialización Internacional.
- **18. Número de Identificación Tributaria, NIT:** Registre el Número de Identificación Tributaria asignado por la DIAN, sin el dígito de verificación. En ningún caso escriba puntos, guiones o letras.
- **6. Dígito de verificación (DV):** Escriba el número que en el NIT se encuentra separado, llamado "Dígito de verificación" (DV).
- **11. Razón social:** Escriba la razón social de la Sociedad de Comercialización Internacional tal como la registró en el RUT.

#### **Proveedor**

- **24. Tipo documento:** Diligencie la opción 31 (NIT) correspondiente al tipo de documento del proveedor.
- **25. Número de identificación:** Registre el Número de Identificación Tributaria asignado al proveedor por la DIAN, sin el dígito de verificación. En ningún caso escriba puntos, guiones o letras.
- **26. Dígito de verificación (DV):** Escriba el número que en el NIT se encuentra separado llamado "Dígito de verificación" (DV). Si carece de NIT, no diligencie esta casilla.
- **27., 28., 29. y 30. Apellidos y nombres:** Indique los apellidos y nombres del proveedor como aparecen registrados en el RUT. **31. Razón social:** Escriba la razón social tal como la registró en el RUT. Si diligencia esta
- casilla no debe diligenciar las casillas 27, 28, 29 y 30. **32. Dirección:** Señale la dirección del domicilio principal del proveedor tal como la registró
- en el RUT.
- 33. Departamento y código: Indique el departamento y el código del domicilio principal del<br>proveedor correspondiente al sistema de codificación para departamentos y municipios<br>del territorio nacional generado por el Depart DANE. Consulte los códigos en la página web de la DIAN: www.dian.gov.co / servicios / formularios / formularios e instructivos.
- 34. Código ciudad/ municipio: Indique la ciudad/ municipio y el código donde se ubique<br>el domicilio principal del proveedor de acuerdo con el sistema de codificación para<br>departamentos y municipios del territorio nacional códigos en la página web de la DIAN: www.dian.gov.co / servicios / formularios / formularios e instructivos.
- **35. Teléfono:** Señale el número de teléfono del domicilio principal del proveedor tal como se registró en el RUT. Si no está inscrito en el RUT escriba el número de teléfono que corresponda a su domicilio.

#### **Datos del certificado al proveedor.**

**36. Tipo de certificado y código:** Señale el tipo de certificado y código, así:

# **1.** Inicial **2.** Modificación

- **37. No. Certificado al proveedor:** Escriba el número del certificado al proveedor asignado
- 
- por la Sociedad de Comercialización Internacional.<br>**38. No. Formulario anterior:** Escriba el número del formulario anterior que desea modificar.<br>**39. No. Certificado modificado:** Escriba el número del certificado al provee
- **40. Fecha de expedición:** Registre la fecha de expedición del certificado al proveedor modificado.

## **Identificación documentos y períodos.**

- **41. y 42. Código y fecha asignados:** Corresponde al código y fecha asignado por la DIAN a la Sociedad de Comercialización Internacional.
- **43. Bimestre de compra:** Escriba el número del bimestre que corresponda con la compra según la tabla, por ejemplo: Si la fecha de compra corresponde al 4 de enero, registre el bimestre 1.
	-
- **1.** Enero Febrero **2.** Marzo Abril
	-
	-
- **3.** Mayo Junio **4.** Julio Agosto **5.** Septiembre Octubre
	- **6.** Noviembre Diciembre

 Nota: De acuerdo a la Ley 67 de 1979, sólo tienen validez los Certificados al Proveedor expedidos a más tardar el día 15 del mes siguiente al correspondiente bimestre calendario de compra.

- **44. Estado de las mercancías a exportar y código:** Escriba el nombre y el código del estado de las mercancías a exportar de acuerdo con la siguiente tabla: **1.** En el mismo estado (Producto sin transformar).
	- **2.** Para transformar (Materia prima, Insumos, partes y piezas).
- **45. Adquiridas a título de y código:** Escriba el nombre y el código de adquisición de las mercancías de acuerdo con la siguiente tabla: **1.** Compra – Venta.
	-
	- **2.** Contrato de mandato.
- **3.** Otros.
- **46. Fecha límite para exportar estas mercancías:** Escriba la fecha límite para exportar las mercancías, en formato año, mes y día. Para tal efecto, debe tenerse en cuenta que dichas mercancías deben ser exportadas dentro de los seis (6) meses siguientes a la expedición del certificado correspondiente. No obstante cuando se trate de materias primas, insumos, partes y piezas que vayan a formar parte de un bien final, éste deberá ser exportado dentro del año siguiente contado a partir de la fecha de expedición del certificado al proveedor, sin perjuicio que por causas justificadas, éste plazo pueda prorrogarse por una sola vez, por seis (6) meses más.

## **Información consolidada de mercancías.**

- **47. Sumatoria casillas 60 (Valor total) \$:** Escriba el valor total de la sumatoria de las casillas 60.
- **48. Sumatoria casillas 63 (Exención IVA) \$:** Escriba el valor total de la sumatoria de las

casillas 63.

- **49. Sumatoria casillas 64 (Exención retención en la fuente) \$:** Escriba el valor total de la sumatoria de las casillas 64.
- **Información consolidada de servicios intermedios de la producción.**
- **50. Sumatoria casillas 70 (Valor total) \$:** Escriba el valor total de la sumatoria de las casillas 70. **51. Sumatoria casillas 73 (Exención IVA) \$:** Escriba el valor total de la sumatoria de las
- casillas 73. **52. Sumatoria casillas 74 (Exención retención en la fuente) \$:** Escriba el valor total de
- la sumatoria de las casillas 74. **53. No. Paginas de la Hoja 2:** Escriba el número de paginas diligenciadas correspondientes a la Hoja 2.

## **Hoja 2**

Utilice tantas Hoja 2 como tipo de mercancía y/o servicios adquiridos lo requieran.

Sociedad de Comercialización Internacional

- Las casillas 20, 18, 6 y 11 deben ser diligenciadas como lo hizo en la hoja No. 1.
- **54. Tipo de producto o servicio y código:** Escriba el nombre y código del tipo de producto o servicio de acuerdo con la siguiente tabla:
	- **1.** Mercancía **2.** Servicio
	- **3.** Mercancía y servicio

# **Relación de las mercancías nacionales**

- 55. Subpartida arancelaria: Escriba a nivel de diez (10) dígitos la subpartida arancelaria<br>por la cual se clasifica el producto que le compró al proveedor.<br>56. Descripción de las mercancías: Señale las características que
- clara y precisa de la mercancía, de tal manera que se individualicen y singularicen. No<br>inicie la descripción de las mercancías a exportar con lo señalado en el arancel<br>de aduanas en la subpartida arancelaría incluya mar
- 
- **57. Cantidad:** Escriba la cantidad de mercancía recibida de cada producto. **58. Unidad física:** Indique el código de la unidades físicas utilizada para cuantificar cada ítem de acuerdo a la subpartida arancelaria (Ver las tablas de códigos al final de la cartilla Declaración de Importación y Andina del Valor). **59. Valor unitario \$:** Escriba el valor unitario en pesos de cada producto.
- **60. Valor total \$:** Escriba el valor en pesos que resulta de multiplicar la cantidad (Casilla<br>57) por el valor unitario (Casilla 59), para cada producto.<br>61. Tarifa IVA (Exenta): Escriba el valor de la tarifa de IVA a la
- de la mercancía en condiciones normales; pero que en razón a la venta a la Sociedad<br>de Comercialización Internacional goza de la exención.<br>62. Tarifa retención en la fuente (Exenta): Escriba el valor de la tarifa de retenc
- fuente a título de renta a la que esta gravada la venta de la mercancía en condiciones normales, pero que en razón a la venta a la Sociedad de Comercialización Internacional goza de la exención.
- 
- 63. Valor exención IVA \$: Escriba el valor en pesos de la exención del impuesto a las ventas<br>- IVA, para cada producto. Multiplique casilla 60 por 61.<br>64. Valor exención retención en la fuente \$: Escriba el valor en pesos
- de compra del producto.

#### **Relación de servicios intermedios de la producción - SIP**

- **67. Descripción del servicio intermedio de la producción SIP:** Señale las características que permitan la identificación clara y precisa del servicio intermedio de la producción adquirido.
- **68. Cantidad:** Escriba la cantidad servicios recibidos.
- **69. Valor unitario \$:** Escriba el valor unitario en pesos del servicio intermedio de la producción.
- 70. Valor total \$: Escriba el valor en pesos que resulta de multiplicar la cantidad (Casilla<br>8), para le valor unitario (Casilla 69), para cada servicio intermedio de la producción.<br>71. Tarifa IVA (Exenta): Escriba el valo del servicio en condiciones normales; pero que en razón a la venta a un Comercializador Internacional goza de la exención.
- **72. Tarifa retención en la fuente (Exenta):** Escriba el valor de la tarifa de retención en la fuente a título de renta a la que esta gravada la venta del servicio en condiciones normales; pero que en razón a la venta a un Comercializador Internacional goza de la exención.
- **73. Valor exención IVA \$:** Escriba el valor en pesos de la exención del impuesto a las<br>ventas IVA, para cada servicio adquirido. Multiplique casilla 70 por 71.<br>**74. Valor exención retención en la fuente \$:** Escriba el v
- retención en la fuente, para cada servicio adquirido. Multiplique casilla 70 por 72. **75. y 76. Número y fecha de factura de compra:** Escriba el número y fecha de la factura
- de la compra del servicio intermedio de la producción adquirido.

**Firma de quien suscribe el documento:** Espacio para la firma de quien suscribe el documento.

- **1001. Apellidos y nombres:** Escriba los apellidos y nombres de quien suscribe el certificado en representación de la Sociedad de Comercialización Internacional, tal como esta inscrito en el RUT.
- **1002. Tipo documento:** Diligencie la opción 31 (NIT) correspondiente al tipo de documento de la persona que a nombre de la Sociedad de Comercialización Internacional suscribe el certificado.
- **1003. No. de identificación:** Escriba el Número de Identificación Tributaria asignado por la DIAN, sin el dígito de verificación. En ningún caso escriba puntos, guiones o letras.
- **1004. Dígito de verificación:** Escriba el número que en el NIT se encuentra separado, llamado "Dígito de verificación".
- **1005. Código representación:** Escriba en esta casilla el código que corresponda al tipo de representación de quien firma el certificado como representante de la Sociedad de Comercialización Internacional, de acuerdo con la casilla 98 del RUT de la sociedad. Consulte los códigos en la página web de la DIAN: www.dian.gov.co / servicios /
- formularios / formularios e instructivos **1006. Organización:** Escriba el nombre de la Sociedad de Comercialización Internacional que expide el certificado.
- **997. Fecha expedición:** Escriba la fecha de expedición del certificado al proveedor.